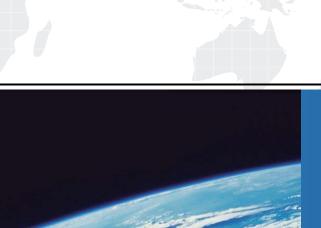

## ITTEST

**QUESTION & ANSWER** 

Guías de estudio precisos, Alta tasa de paso!

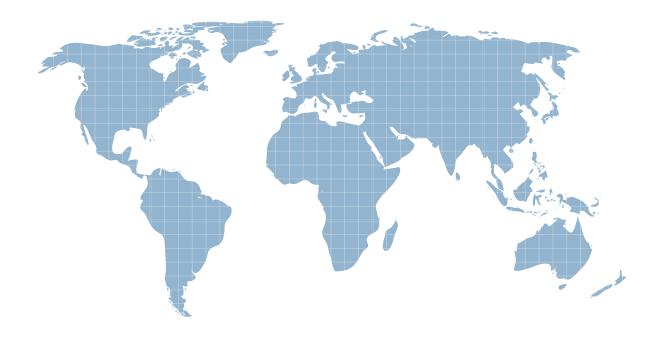

Ittest ofrece información actualizada de forma gratuita en un año!

Exam : 9L0-005

**Title** : Apple Desktop Service

**Certification Exam** 

Version: DEMO

| 1. Which of the following is NOT a good step to take when working onsite on a computer?       |
|-----------------------------------------------------------------------------------------------|
| A. Place parts on the floor.                                                                  |
| B. Use a grounded ESD mat.                                                                    |
| C. Wear a grounded ESD wrist strap.                                                           |
| D. Check the polarity of the grounded power outlet.  Answer:A                                 |
| 2. Which THREE of the following items are appropriate to use for ESD prevention? SELECT THREE |
| A. Metal work surface                                                                         |
| B. CRT discharge tool                                                                         |
| C. Grounded work mat                                                                          |
| D. Wrist strap and cord                                                                       |
| E. Static-shielding bags Answer: CDE                                                          |
| 3. ESD causes damage to circuits by                                                           |
| A. slowing the circuit down                                                                   |
| B. cooling the circuit too quickly                                                            |
| C. blasting a hole in the circuit                                                             |
| D. increasing the circuit's clock speed Answer: C                                             |
| 4. Which FOUR of the following actions helps reduce the risk of damage from ESD? SELECT FOUR  |
| A. Ground yourself and the equipment you are working on.                                      |
| B. Always place ESD-sensitive components on metal surfaces.                                   |
| C. Handle all ESD-sensitive boards by the connectors, not the edges.                          |
| D. Use static-shielding storage bags for ESD-sensitive components.                            |
| E. Do not touch anyone who is working on ESD-sensitive components.                            |

| F. Do not bring plastic, vinyl, or foamed polystyrene near ESD-sensitive components.                                                                                                    |
|----------------------------------------------------------------------------------------------------|
| Answer:ADEF                                                                                                    |
|                                                                                                    |
| 5. You have just completed replacing a logic board in an iMac (Flat Panel) and are reassembling the computer. Which of the following special tools is recommended during this reassembly? |
| A. CRT discharge tool                                                                                                    |

- B. Torque screwdriver
- C. Spring tensioning tool
- D. Jumper adjustment tool

Answer: B

- 6. Which of the following tools is required to open a Mac mini?
- A. Torque screwdriver
- B. 5 mm hex nut driver
- C. CRT discharge tool
- D. Torx T-15 screwdriver
- E. Sharpened putty knife

Answer: E

7. Examine the exhibit. Is this the correct tool to remove the bezel on the iMac (Early 2006)?

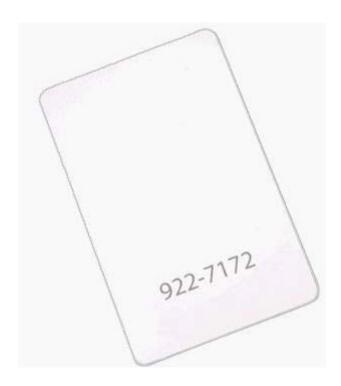

- A. Yes
- B. No

Answer:A

- 8. A customer asks about RAM speed requirements to upgrade his eMac (USB 2.0). What Apple resource should you refer this customer to?
- A. Downloads
- B. Discussions
- C. User's manual
- D. Service manual

Answer: C

- 9. You require additional information about a specific problem with a customer's Power Mac G5. Which one of the following resources is the Apple-recommended choice for researching the problem?
- A. Downloads
- **B.** Discussions
- C. User's manual
- D. Knowledge Base

Answer: D

| 10. Which   | section of | the Power | Mac G5 S | Service m | anual is | the BEST | place to | look for i | nstruction | s for |
|-------------|------------|-----------|----------|-----------|----------|----------|----------|------------|------------|-------|
| replacing a | a processo | or?       |          |           |          |          |          |            |            |       |

- A. Views
- B. Basics
- C. Take Apart
- D. Troubleshooting

Answer: C

This document was created with Win2PDF available at <a href="http://www.win2pdf.com">http://www.win2pdf.com</a>. The unregistered version of Win2PDF is for evaluation or non-commercial use only. This page will not be added after purchasing Win2PDF.